## New MB2-700 Ex[am Version Released By Braindump2go R](http://www.mcitpdump.com/?p=1476)ecently For Free Download (51-60)

 Do you want to pass Microsoft MB2-700 Exam ? If you answered YES, then look no further. Braindump2go offers you the best MB2-700 exam questions which cover all core test topics and certification requirements. All REAL questions and answers from Microsoft Exam Center will help you be a MB2-700 certified! Vendor: MicrosoftExam Code: MB2-700Exam Name: Microsoft Dynamics CRM 2013 ApplicationsKeywords: Microsoft MB2-700 Exam Dumps,MB2-700 Practice Tests,MB2-700 Practice Exams,MB2-700 Exam Questions,MB2-700 Dumps PDF,MB2-700 VCE,MB2-700 Training Materials,MB2-700 Book Compared Before Bu

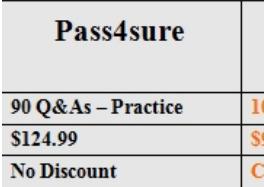

 QUESTION 51You have a Contract that has a status value of Invoiced.One of the contract lines references an incorrect product. You need to correct the contract line.What should you do? A. Open the contract line and replace the value in the Product field with the correct product.B. On the invoiced contract, add a new contract line that has the correct product. Cancel the contract line that has the incorrect product.C. Copy the invoiced contract. In the newly created draft contract, update the Product field for the affected contract line. Activate the new contract and then cancel the invoiced contract.D. Delete the contract line. Add a new contract line that has the correct product. Answer: C QUESTION 52You have a Contract that has a status value of Active.One of the contract lines references an incorrect product.You need to correct the contract line.What should you do? A. Open the contract line and replace the value in the Product field with the correct product.B. Delete the contract line. Add a new contract line that has the correct product.C. On the active contract, add a new contract line that has the correct product. Cancel the contract line that has the incorrect product referenced.D. Copy the active contract, In the newly created draft contract, update the Product field for the affected contract line. Activate the new contract and then cancel the invoiced contract. Answer: C QUESTION 53A user views the Service area of the navigation pane in Microsoft Dynamics CRM. What is displayed when the user clicks the down arrow on the Cases button? A. A list of recently viewed casesB. The most recently viewed case recordC. The Quick Create form for casesD. the New Case form Answer: A QUESTION 54When can you resolve, cancel, or delete a case that has activities associated with it? A. You can resolve cases when all activities associated to the case are completed. You can cancel or delete cases at any time.B. You can resolve or cancel cases only when the associated activities are closed. You can delete cases at any time.C. You can resolve, cancel, or delete cases at any time.D. You can resolve, cancel, or delete cases only when all activities associated with the case are completed. Answer: B QUESTION 55Which condition must be true before you can close a case? A. The case must NOT be marked as high priority.B. All knowledge base articles that the case references must be active.C. All activities that are related to the case must be in a closed state.D. All activity parties for activities that are related to the case must be active customers. Answer: C QUESTION 56You review the Similar Cases section for a case by using the Default Case form. Which cases does Microsoft Dynamics CRM show? A. cases with the same productB. cases with similar case descriptionsC. cases with the same customerD. cases with the same subject Answer: D QUESTION 57Which three entities are associated with cases by default? Each correct answer presents part of the solution.(Choose Three) A. AppointmentsB. QuotesC. ProductsD. OpportunitiesE. Knowledge Base Articles Answer: ABD QUESTION 58Which Service entity has Quick Create forms? A. Service Appointments B. ArticlesC. CasesD. Goals Answer: C QUESTION 59What are two ways to find content in Knowledge Base articles?(Choose TWO) A. search subjectsB. browse articlesC. search by using keywordsD. search by using templatesE. search for common articles Answer: AC QUESTION 60Which of the following actions can you perform with articles? (Choose all that apply.) A. attach an article to a caseB. add an article to a productC. add an article to a campaignD. email an article to a contactE. add a connection to an article Answer: AD 100% Full Money Back Guarantee Promised By Braindump2go to All MB2-700 Exam Candiates: Braindump2go is confident that our NEW UPDATED MB2-700 Exam Questions and Answers are changed with Microsoft Official Exam Center, If you cannot PASS MB2-700 Exam, nevermind, we will return your full money back! Visit Braindump2go exam dumps collection website now and download MB2-700 Exam Dumps Instantly Today!

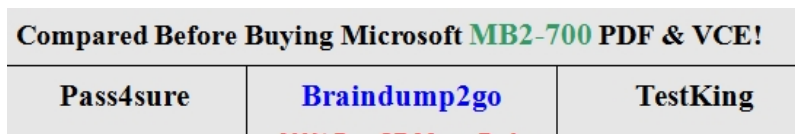

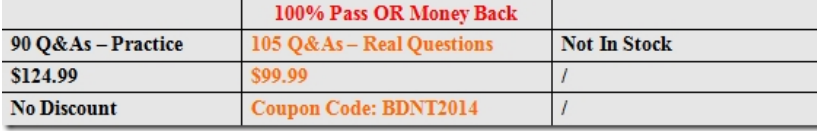

http://www.braindump2go.com/mb2-700.html